# Introduction to FreeRTOS

# **Characteristics of freeRTOS (Operating System)**

- FreeRTOS is a "Embedded Operating System" for Embedded MicroController Software that provides multitasking facilities.
- Open Source
- Introduces minimum overhead (1%-4% CPU Time)
- Takes up little memory space (~6KB Flash)

#### **FreeRTOS features:**

- Dynamic Task creation
- Priority-based multitasking capability
- Queues to communicate between multiple tasks
- Semaphores mutex to manage shared resource between multiple tasks
- Utilities to view CPU utilization, stack utilization etc.

Supported CPUs (Ports):

• http://www.freertos.org/RTOS\_ports.html

Source:Mastering the FreeRTOS™ Real Time Kernel A Hands-On Tutorial Guide- Richard Barry

FreeRTOS is supplied as a set of C source files. Some of the source files are common to all ports, while others are specific to a port.

FreeRTOS │ │

│ │

│

•Source Directory containing the FreeRTOS source files

Demo Directory containing pre-configured and port specific FreeRTOS demo projects

│ FreeRTOS-Plus │

•Source Directory containing source code for some FreeRTOS+ ecosystem components

 $-Demo$  Directory containing demo projects for FreeRTOS+ ecosystem components

FreeRTOS is supplied as a set of C source files. Some of the source files are common to all ports, while others are specific to a port.

**FreeRTOSConfig.h**: configure FreeRTOS.

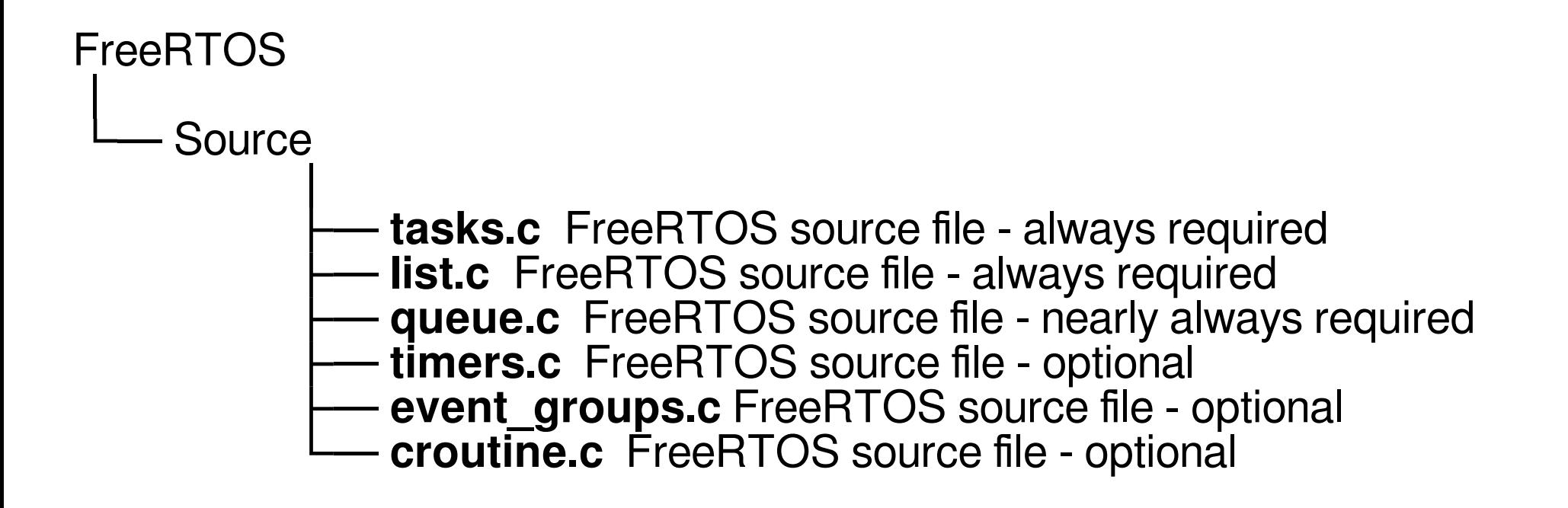

# **Building FreeRTOS**

**tasks.c and list.c**: FreeRTOS source code common to all the FreeRTOS ports and they are located directly in the FreeRTOS/Source directory

In addition to these two files, the following source files are located in the same directory: **queue.c and timer.c**

**queue.c** provides both queue and semaphore services. queue.c is nearly always required.

**timers.c** provides software timer functionality. It need only be included in the build if software timers are actually going to be used

**Data Types**

two port specific data types: **TickType\_t** and **BaseType\_t** (both in portmacro.h).

**TickType\_t**: FreeRTOS configures a periodic interrupt called the tick interrupt. The time between two tick interrupts is called the tick period. Times are specified as multiples of tick periods.

**BaseType\_t:** is generally used for return types that can take only a very limited range of values, and for pdTRUE/pdFALSE type Booleans.

# **Function Names**

Functions are prefixed with both the type they return, and the file they are defined within. For example:

- **vTaskPrioritySet() returns a <b>void** and is defined within task.c.
- **x**QueueReceive() returns a **variable** of type BaseType t and is defined within queue.c.
- **pv**TimerGetTimerID() returns a **pointer to void** and is defined within timers.c.

# **Repository (Library) for freeRTOS**

• A stand-alone board support package (BSP) is a library generated by the Xilinx SDK that is specific to a hardware design.

• It contains initialization code for bringing up the ARM CPUs in ZYNQ and also contains software drivers for all available ZYNQ peripherals.

# **The freeRTOS Repository**

- The FreeRTOS port extends the stand-alone BSP to also include FreeRTOS source files
- After using this port in a Xilinx SDK environment, the user gets all the FreeRTOS source files in a FreeRTOS BSP library.
- This library uses the Xilinx SDK generated stand-alone BSP library.

# **Header Files**

A source file that uses the FreeRTOS API must include 'FreeRTOS.h', followed by the header file that contains the prototype for the API function being used —

'task.h', 'queue.h', 'semphr.h', 'timers.h' or 'event\_groups.h'.

# **TASKS**

#### **A Task**

- Simple C Function
- A pointer to parameters (void\*) as input
- Creates a forever loop ( while  $(1)$  )
- The tasks are controlled by the Scheduler (freeRTOS internal function)

Each task has his own Stack:

- Every variable you declare or memory allocate uses memory on the stack.
- The stack size of a task depends on the memory consumed by its local variables and function call depth.
- Please note that if your task (or function) uses printf, it consumes around 1024 bytes of stack.
- At minimum however, you would need at least 256 bytes + your estimated stack space above.
- If you don't allocate enough stack space, your CPU will run to an exception and/or freeze

#### **A Task**

```
void myTask (void *pvParameters){
```

```
/* variables declaration */
Int iVariableExample = 0;
```

```
/* Task implemented as a infinite loop */
for ( \vdots ){
    /* Task Code here */
}
```
*/\* Function vTaskDelete () delete itself passing NULL parameter \*/* vTaskDelete ( NULL );

}

**Top Level Task States**

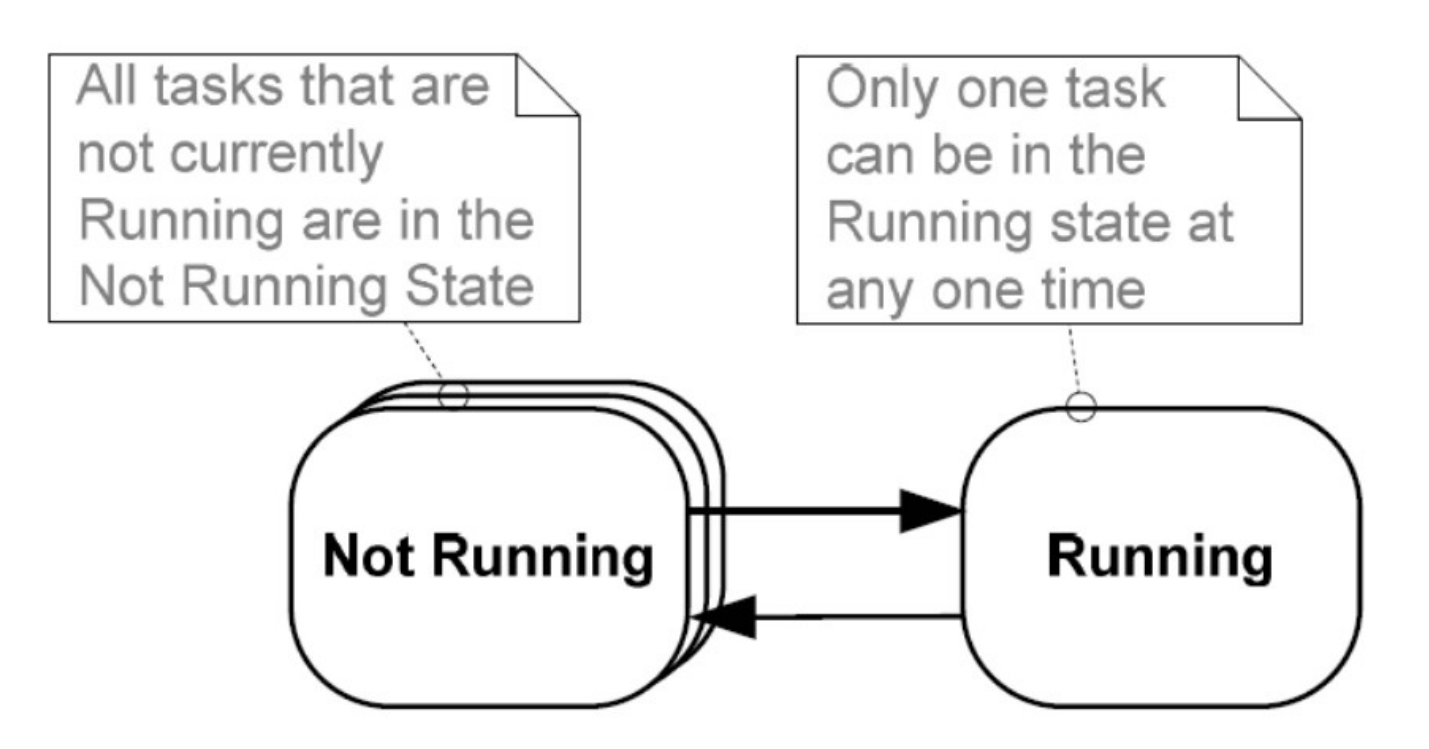

Source:Mastering the FreeRTOS™ Real Time Kernel A Hands-On Tutorial Guide- Richard Barry

# **Creating a Task**

#### **The Task function itself:**

```
void ATaskFunction( void *pvParameters) 
{ 
     // do initilisation
     while (1) 
\left( \begin{array}{c} 1 \end{array} \right)// Task execution code
\qquad \qquad \}}
```
#### **Install the Task (in main.c):**

```
portBASE_TYPE xTaskCreate(
   pdTASK_CODE pvTaskCode, // pointer to the Task
   Char* pcName, // String: name of Task for debug
   unsigned short usStackDepth, // Stacksize
   Void* pvParameters, // pointer to Parameters
   unsigned short uxPriority, // Priority
   XtaskHandle* pxCreatedTask);// Pointer to receive Task handle
```
Return **pdPASS** or **pdFAIL** (when insufficient heap memory)

#### **Example**

```
void hello world task (void* p)
{ 
    while(1) 
\{Printf(" Hello World!"); 
    vTaskDelay(1000);
\qquad \qquad} 
void main(void ) 
{ 
  XtaskCreate (hello world task, "TestTask", 512, NULL, 1, NULL);
   vTaskStartScheduler(); 
      never comes here
}
```
*The main function in FreeRTOS based projects creates tasks. FreeRTOS will let you multi-task based on your tasks and their priority.*

#### **Task running with the same priority**

```
void vTaskFunction( void *pvParameters )
{
    char *pcTaskName;
    volatile uint32 t ul;
/*The string to print out is passed in via the parameter.*/
    pcTaskName = ( char * ) pyParameters;\frac{1}{x} As per most tasks, this task is implemented in an infiniteloop. */
    For( : : ){
         vPrintString( pcTaskName ); \frac{1}{x} Print out the name of this task. \frac{x}{x}for( ul = 0; ul < mainDELAY LOOP COUNT; ul++ )/*Delay for a period. */
               {
          }
     }
}
/* main function */
Static const char *pcTextForTask1 ="Task 1 is running\r\n";
static const char *pcTextForTask2 ="Task 2 is running\r\n";
int main(void)
{
\frac{\pi}{2} Create one of the two tasks. */
    xTaskCreate(vTaskFunction,"Task 1",1000,(void*)pcTextForTask1,1,NULL); 
/* Create the second task from the SAME task implementation (vTaskFunction). Only the value 
passed in the parameter is different. */
     xTaskCreate(vTaskFunction,"Task 2",1000,(void*)pcTextForTask2,1,NULL);
/* Start the scheduler so the tasks start executing. */
    vTaskStartScheduler(); 
     for(i; );
}
```
**Task running with the same priority**

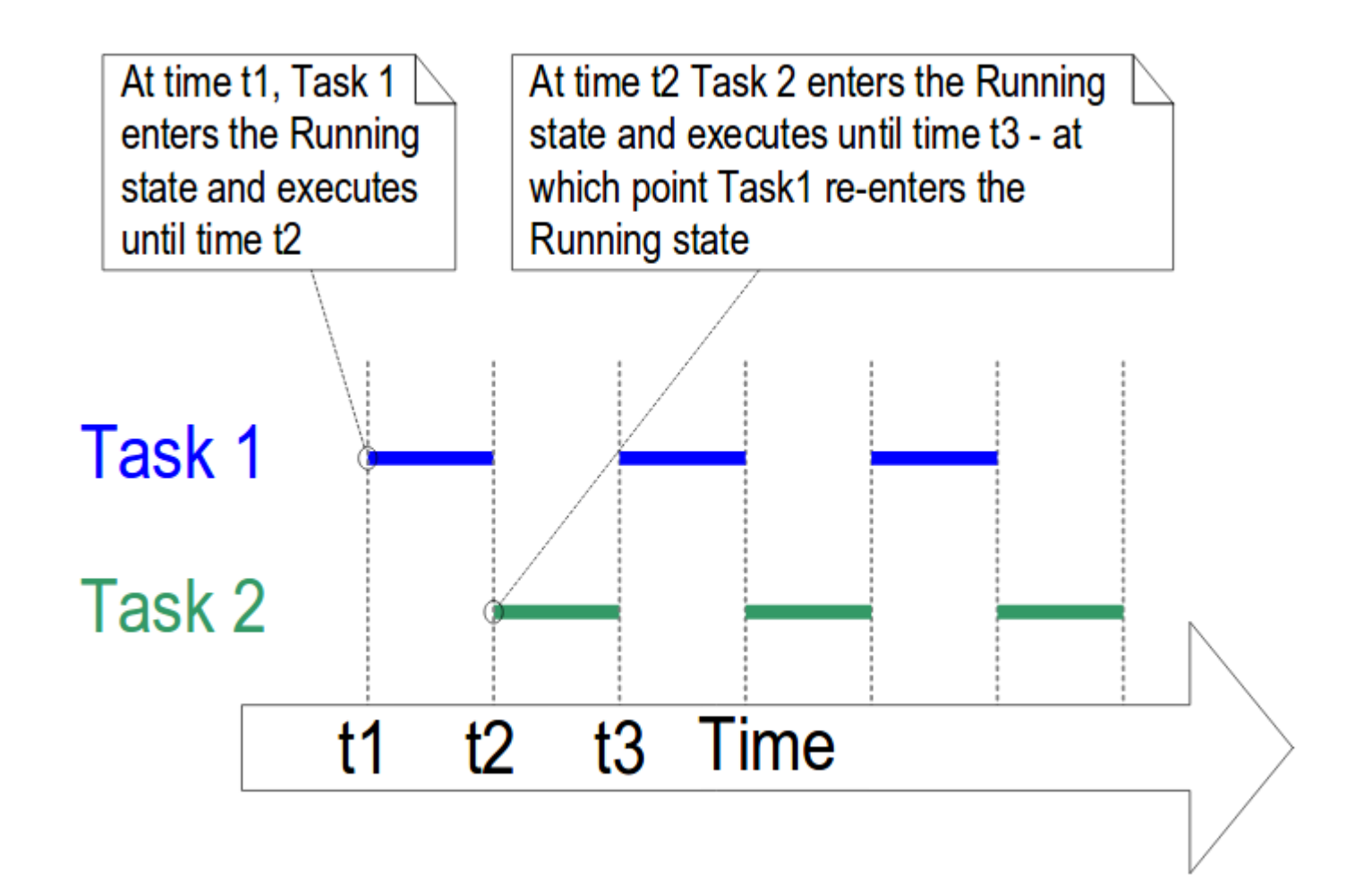

Source:Mastering the FreeRTOS™ Real Time Kernel A Hands-On Tutorial Guide- Richard Barry

#### **Task running with the same priority**

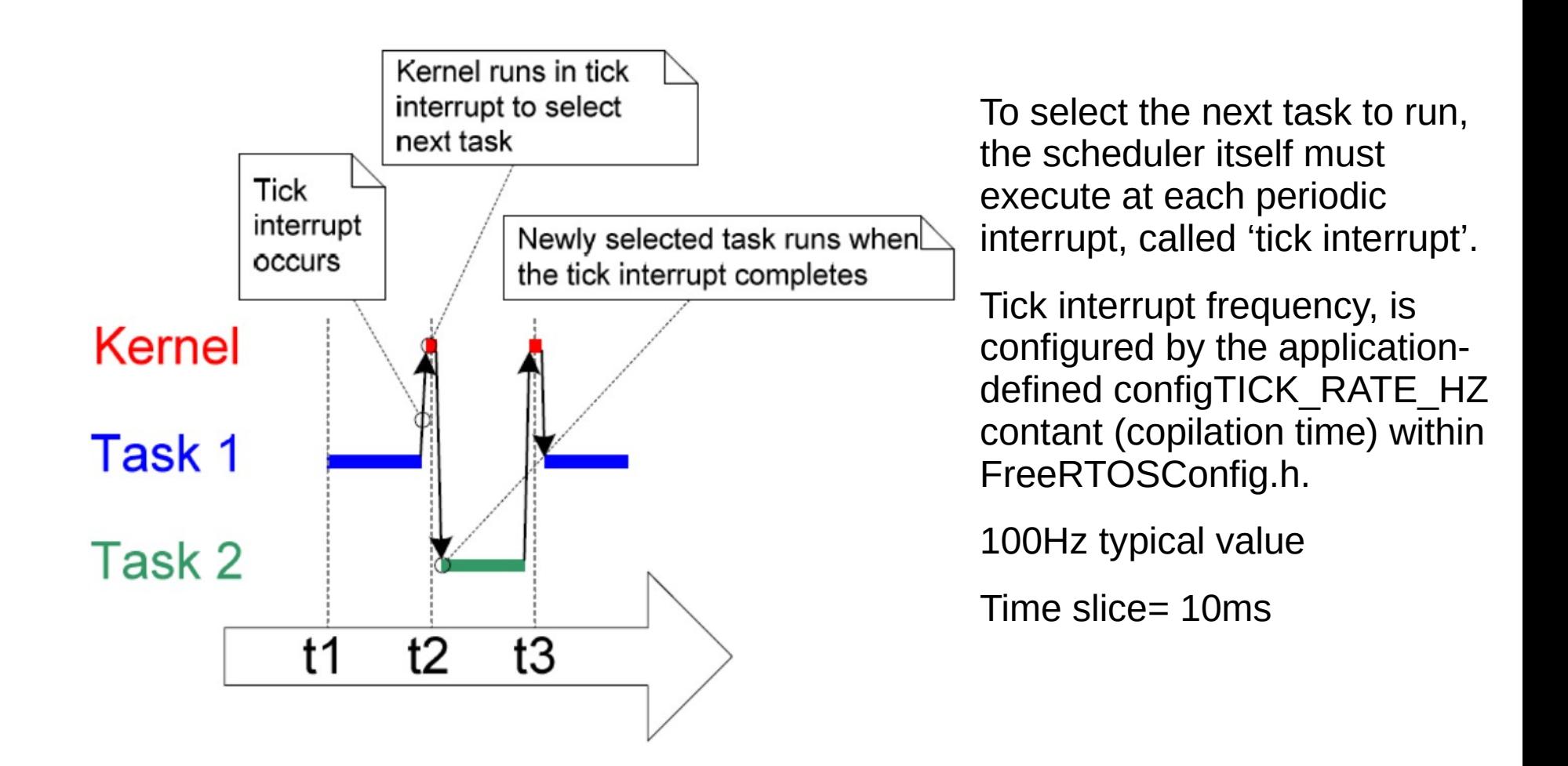

Source:Mastering the FreeRTOS™ Real Time Kernel A Hands-On Tutorial Guide- Richard Barry

#### **Task running with different priorities**

```
void vTaskFunction( void *pvParameters )
{
    char *pcTaskName;
    volatile uint32 t ul;
/*The string to print out is passed in via the parameter.*/
    pcTaskName = ( char * ) pyParameters;\frac{1}{x} As per most tasks, this task is implemented in an infiniteloop. */
    For( : : ){
         vPrintString( pcTaskName ); \frac{1}{x} Print out the name of this task. \frac{x}{x}for( ul = 0; ul < mainDELAY LOOP COUNT; ul++ )/*Delay for a period. */
               {
          }
     }
}
/* main function */
Static const char *pcTextForTask1 ="Task 1 is running\r\n";
static const char *pcTextForTask2 ="Task 2 is running\r\n";
int main(void)
{
\frac{\pi}{2} Create one of the two tasks. */
    xTaskCreate(vTaskFunction,"Task 1",1000,(void*)pcTextForTask1,1,NULL); 
/* Create the second task with higher priority*/
     xTaskCreate(vTaskFunction,"Task 2",1000,(void*)pcTextForTask2,2,NULL);
/* Start the scheduler so the tasks start executing. */
    vTaskStartScheduler(); 
     for(i; );
}
```
**Task running with different priorities**

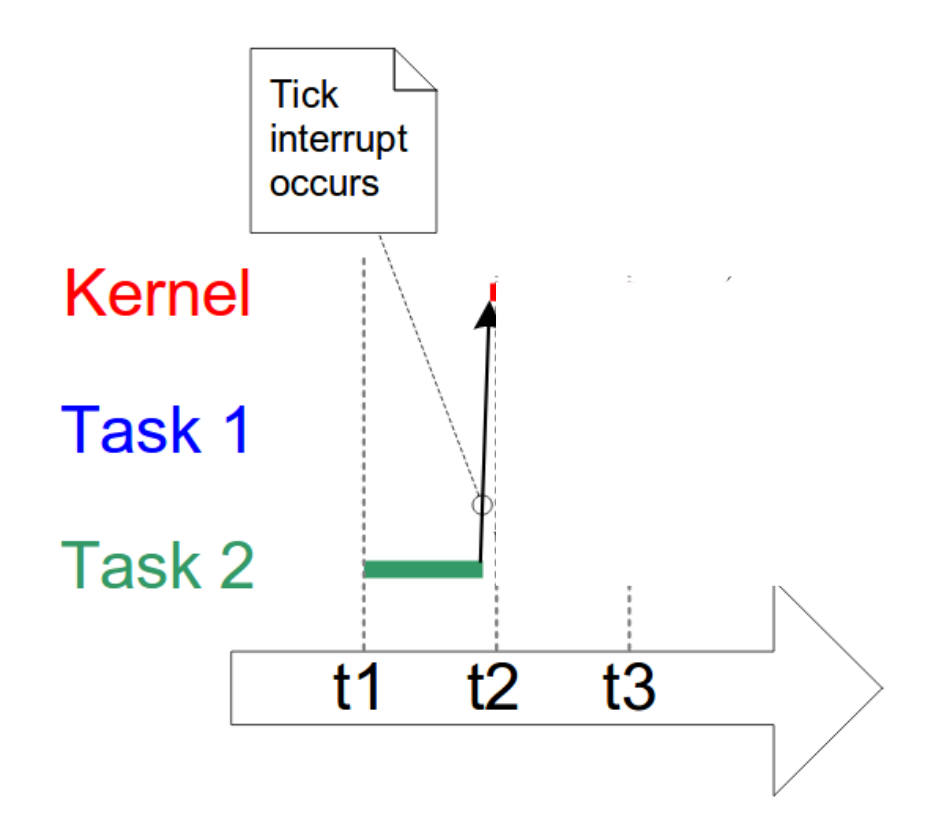

Task 2 with higher priority than task 1

Source:Mastering the FreeRTOS™ Real Time Kernel A Hands-On Tutorial Guide- Richard Barry

#### **Task running with different priorities**

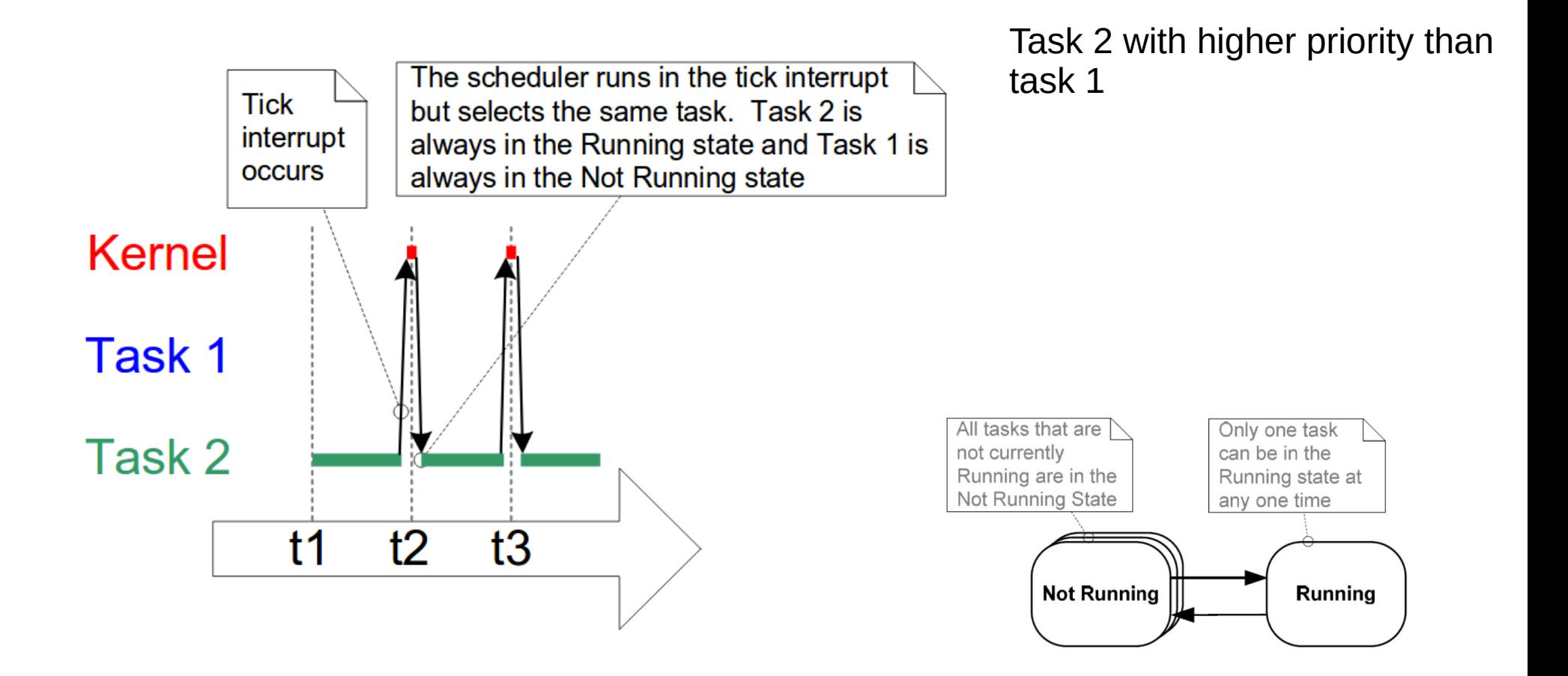

Source:Mastering the FreeRTOS™ Real Time Kernel A Hands-On Tutorial Guide- Richard Barry

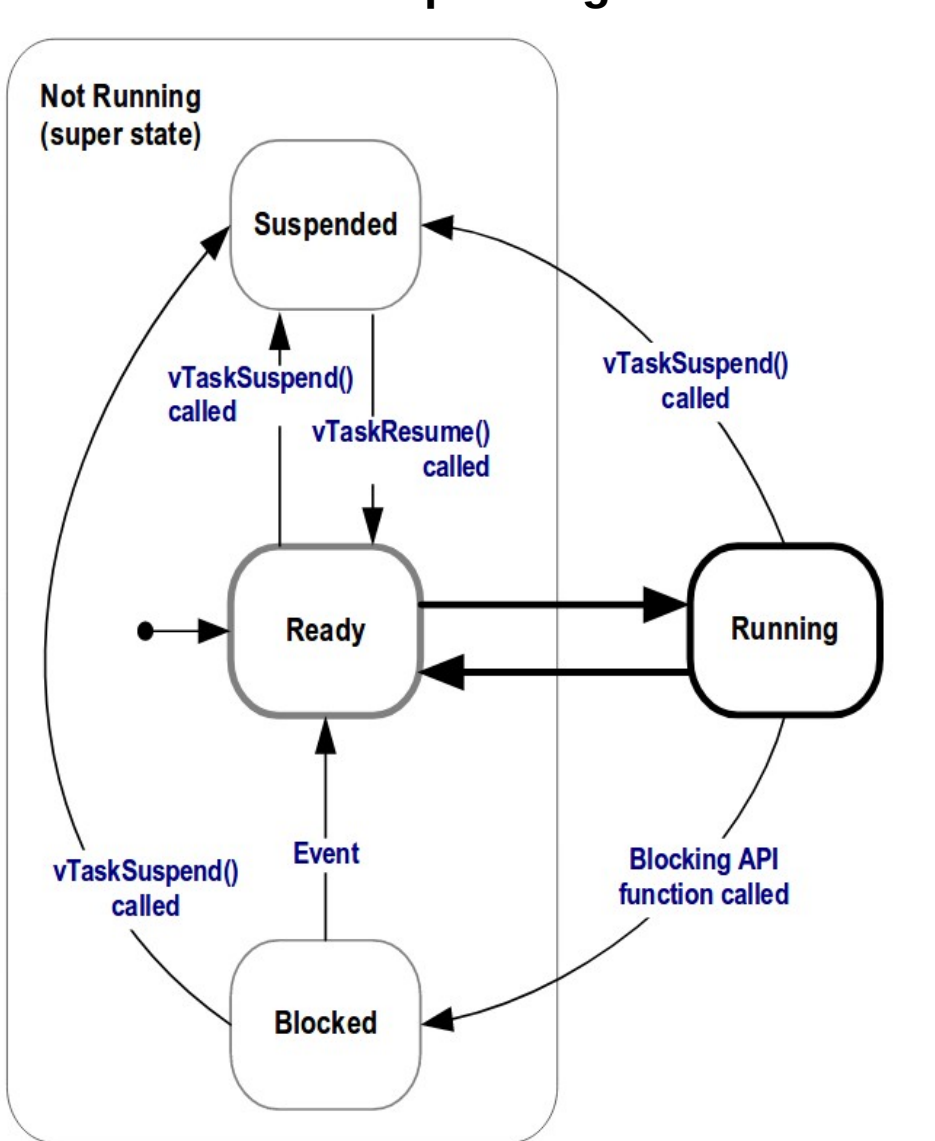

**Expanding the 'Not Running' State**

To make the tasks useful they must be re-written to be **eventdriven**.

A task is triggered when an event occurs, and is not able to enter the Running state before that event has occurred.

Source:Mastering the FreeRTOS™ Real Time Kernel A Hands-On Tutorial Guide- Richard Barry

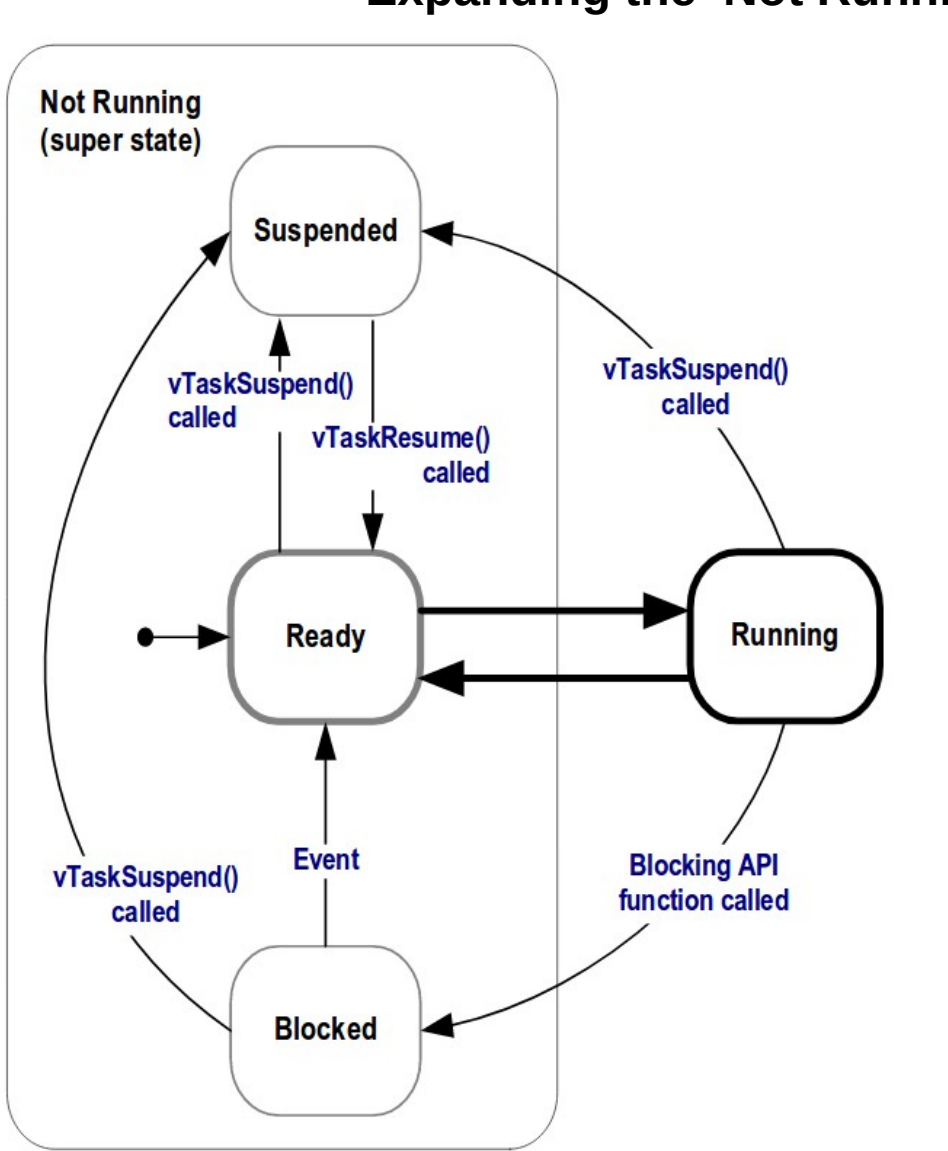

**Expanding the 'Not Running' State**

When a task is waiting for an event is Blocked

To types of events

Temporal - Delays

Synchronization – Waiting for data in a queue

Source:Mastering the FreeRTOS™ Real Time Kernel A Hands-On Tutorial Guide- Richard Barry

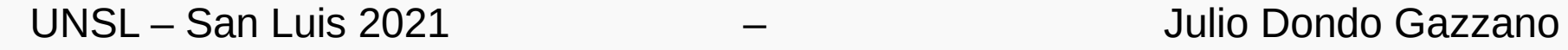

#### **Expanding the 'Not Running' State**

```
void vTaskFunction( void *pvParameters )
{
    char *pcTaskName;
    const TickType_t xDelay250ms = pdMS_TO_TICKS( 250 );
    volatile uint32_t ul;
/*The string to print out is passed in via the parameter.*/
    pcTaskName = ( char * ) pyParameters;/* As per most tasks, this task is implemented in an infiniteloop. */For(i; j){
         vPrintString( pcTaskName ); \frac{1}{r} Print out the name of this task. \frac{1}{r}vTaskDelay(xDelay250ms);
     }
}
```
vTaskDelay() places the task into the Blocked state until the delay period has expired.

void vTaskDelay(portTickType xTicksToDelay);

**Expanding the 'Not Running' State**

```
/* main function */
Static const char *pcTextForTask1 ="Task 1 is running\r\n";
static const char *pcTextForTask2 ="Task 2 is running\r\n";
int main(void)
{
     xTaskCreate(vTaskFunction,"Task 1",1000,(void*)pcTextForTask1,1,NULL); 
     xTaskCreate(vTaskFunction,"Task 2",1000,(void*)pcTextForTask2,2,NULL);
     vTaskStartScheduler(); 
     for(i; ):
}
```
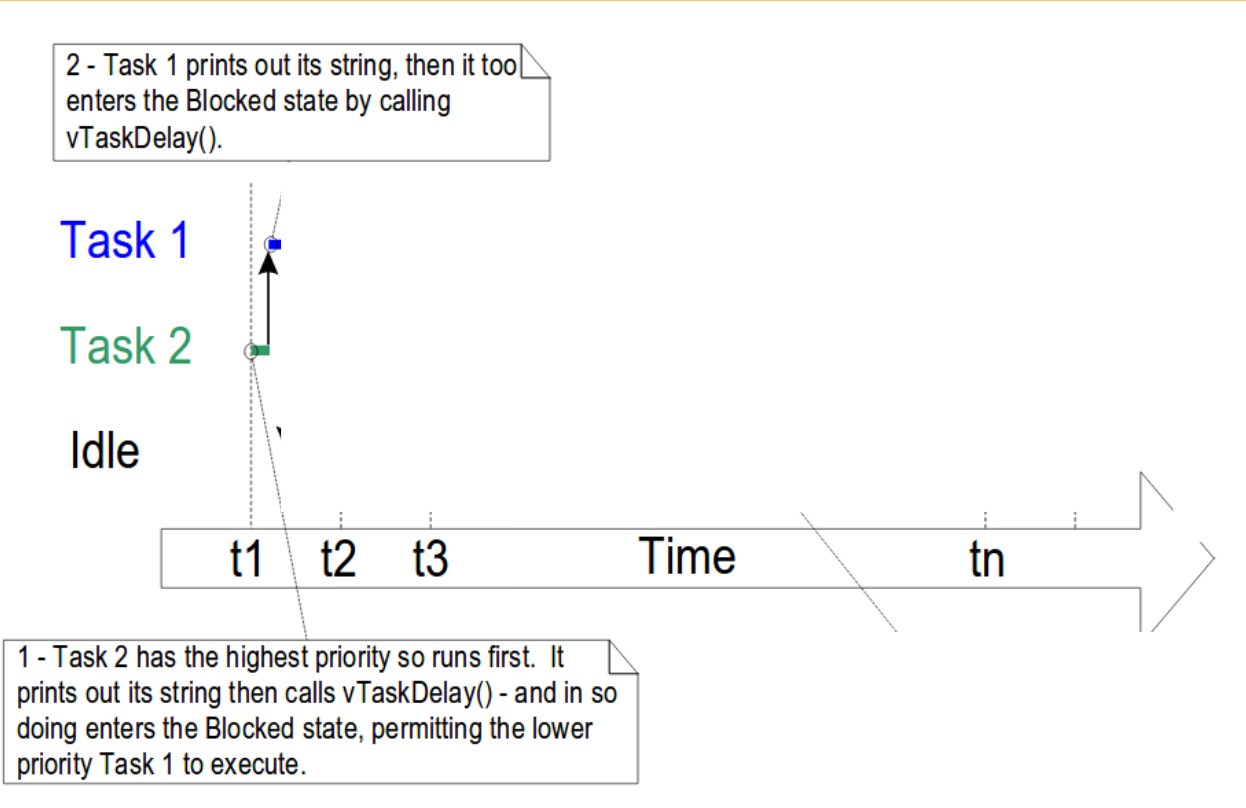

Source:Mastering the FreeRTOS™ Real Time Kernel A Hands-On Tutorial Guide- Richard Barry

**Expanding the 'Not Running' State**

```
/* main function */
Static const char *pcTextForTask1 ="Task 1 is running\r\n";
static const char *pcTextForTask2 ="Task 2 is running\r\n";
int main(void)
{
     xTaskCreate(vTaskFunction,"Task 1",1000,(void*)pcTextForTask1,1,NULL); 
     xTaskCreate(vTaskFunction,"Task 2",1000,(void*)pcTextForTask2,2,NULL);
     vTaskStartScheduler(); 
     for(i; ):
}
```
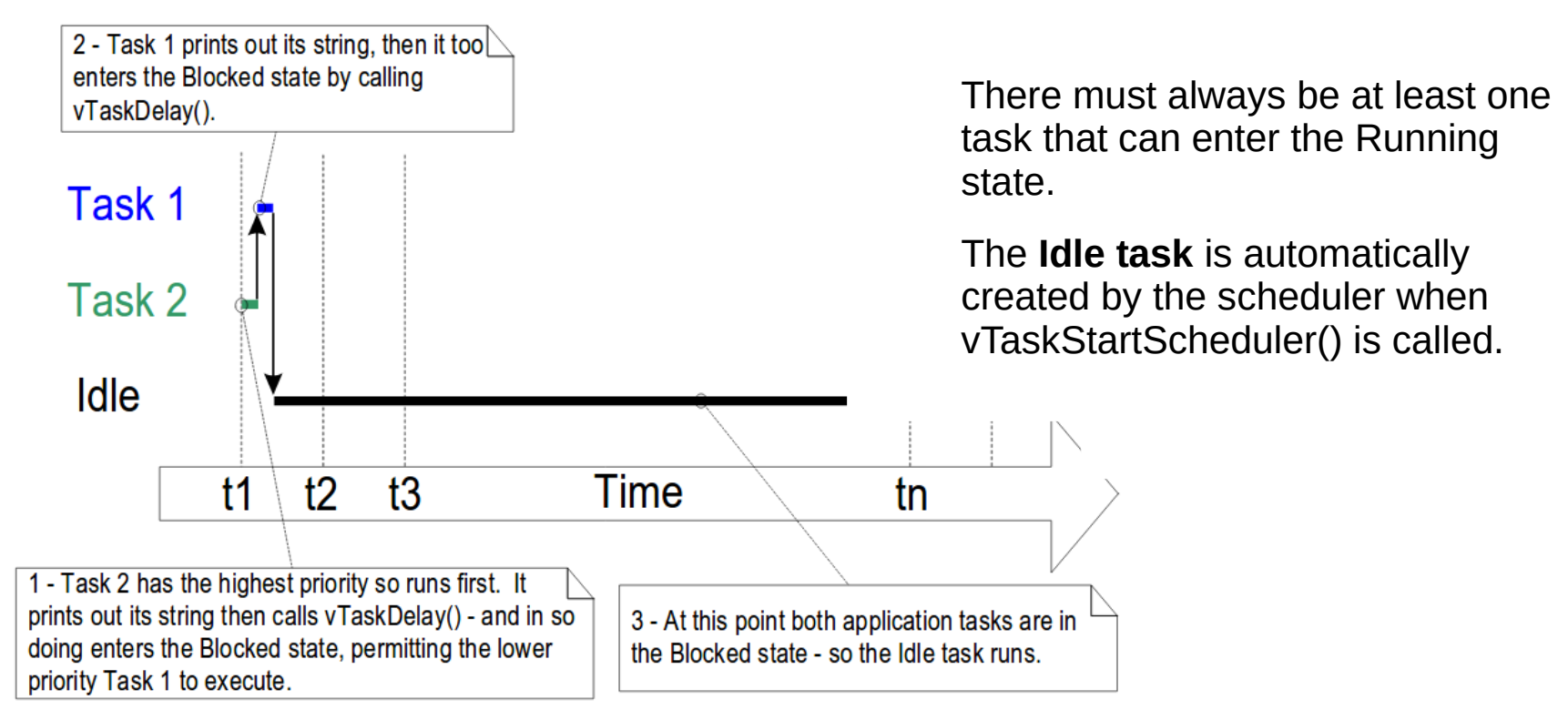

Source:Mastering the FreeRTOS™ Real Time Kernel A Hands-On Tutorial Guide- Richard Barry

#### **Expanding the 'Not Running' State**

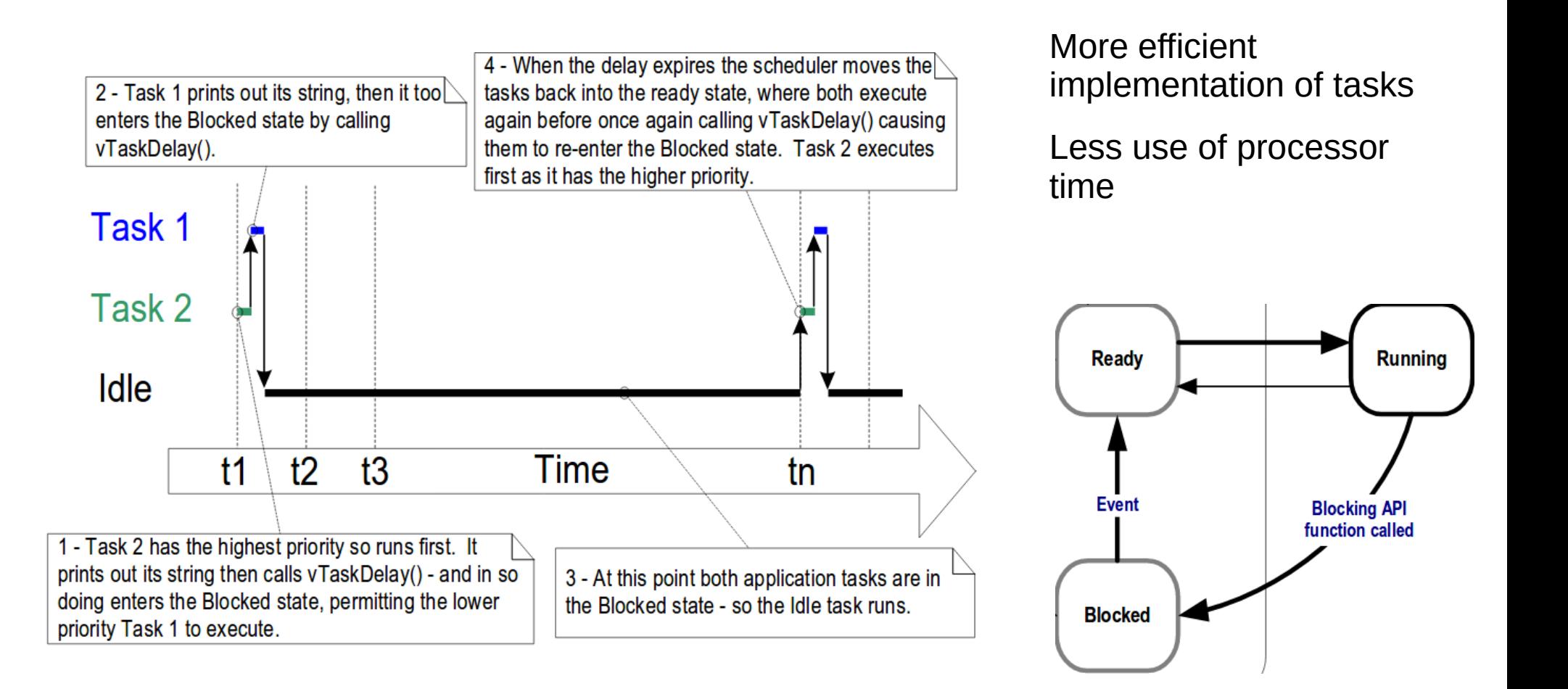

Source:Mastering the FreeRTOS™ Real Time Kernel A Hands-On Tutorial Guide- Richard Barry

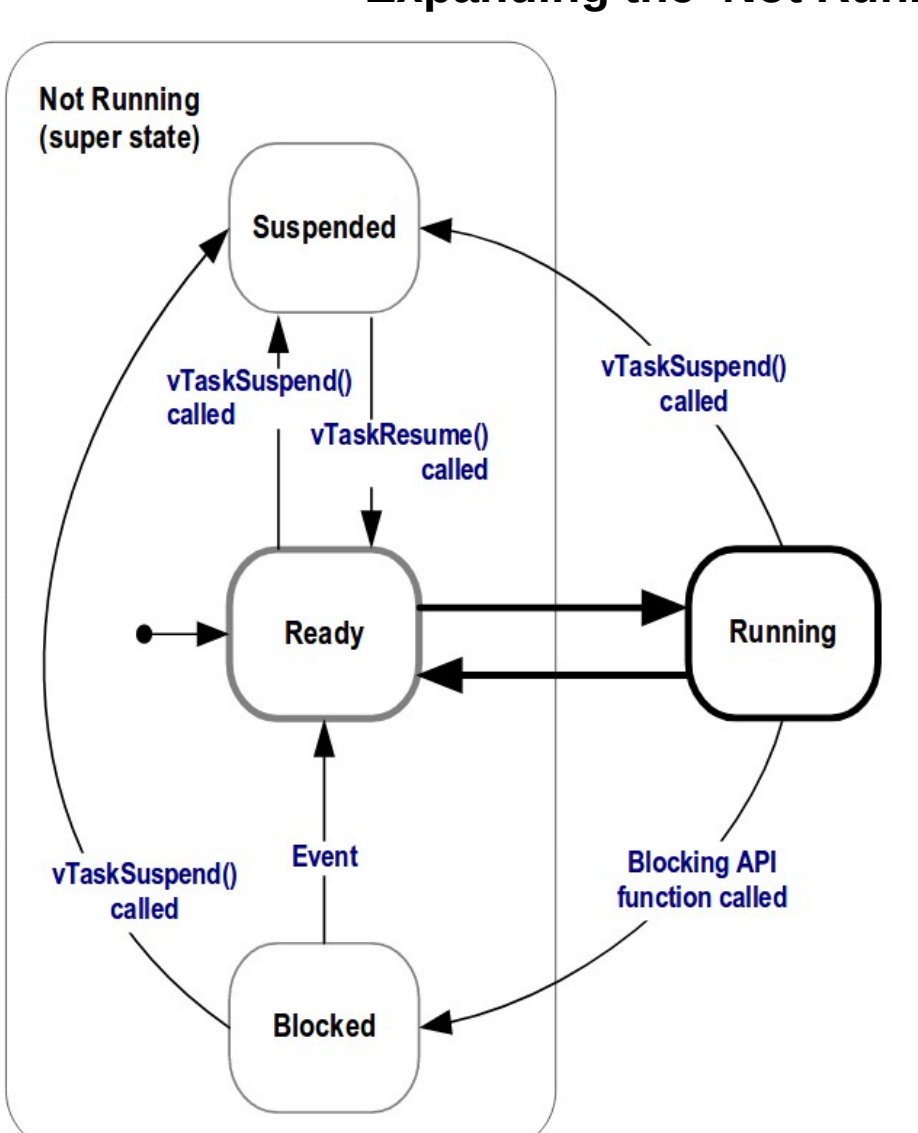

#### **Expanding the 'Not Running' State**

The Suspended State is also a sub-state of Not Running.

Tasks in the Suspended state are not available to the scheduler.

vTaskSuspend()API

vTaskResume() or xTaskResumeFromISR() API functions.

Most applications do not use the Suspended state.

#### **Executing periodic tasks**

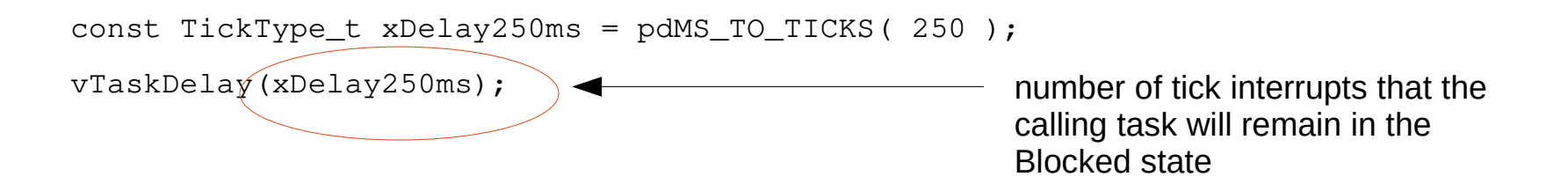

Using vTaskDelay() does not guarantee that the frequency at which they run is fixed,

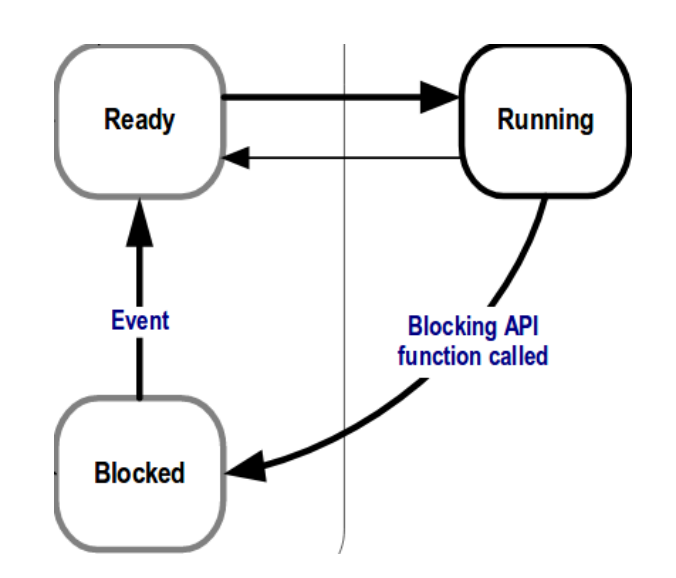

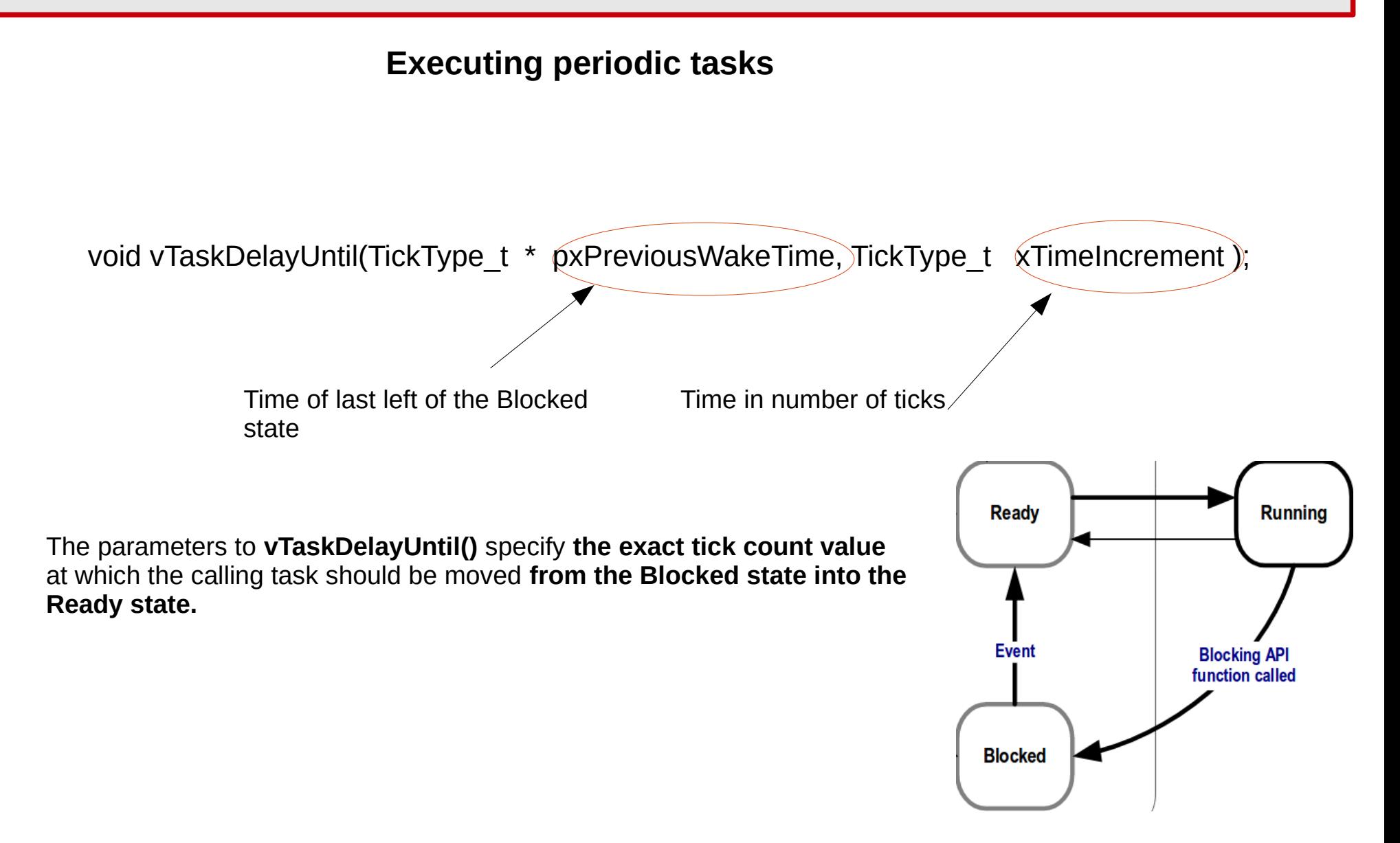

#### **Executing periodic tasks**

```
void vTaskFunction( void *pvParameters ){
    char *pcTaskName;
    TickType_t xLastWakeTime;
    pcTaskName = ( char * ) pvParameters;
    xLastWakeTime = xTaskGetTickCount(); /* current tickcount. */
    for( \mathbf{r}; ) {/* Print out the name of this task. */
        vPrintString( pcTaskName );
    /*This task should execute every 250 milliseconds exactly.*/
        vTaskDelayUntil( &xLastWakeTime, pdMS_TO_TICKS( 250 ));
    }
```
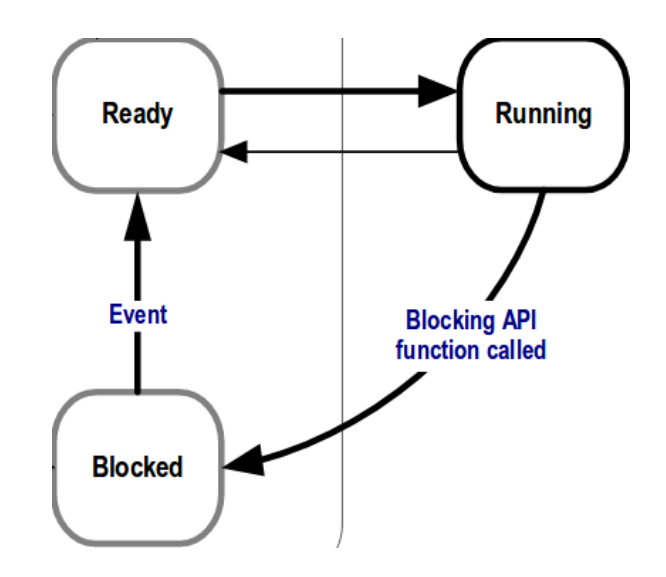

Source:Mastering the FreeRTOS™ Real Time Kernel A Hands-On Tutorial Guide- Richard Barry

UNSL – San Luis 2021 – Julio Dondo Gazzano

}

#### **Combining blocking and non-blocking tasks**

```
void vContinuousFunction( void *pvParameters )
{
     char *pcTaskName;
     volatile uint32_t ul;
     pcTaskName = ( char * ) pyParameters;For(; )
     {
          vPrintString( pcTaskName ); \frac{1}{2} Print out the name of this task. \frac{x}{2}}
}
void vPeriodicFunction( void *pvParameters ){
     char *pcTaskName;
     TickType_t xLastWakeTime;
     pcTaskName = ( char * ) pyParameters;xLastWakeTime = xTaskGetTickCount(); /* current tickcount.*/
     for( ;; ) \frac{1}{x} Print out the name of this task. */
          vPrintString( pcTaskName );
          vTaskDelayUntil( &xLastWakeTime, pdMS_TO_TICKS( 250 ));
     }
}
/* main function */
Static const char *pcTextForTask1 ="Continuous task 1 running\r\n";
static const char *pcTextForTask2 ="Continuous task 2 running\r\n";
static const char *pcTextforperiodic ="Periodic task is running\r\n";
int main(void)
{
     xTaskCreate(vContinuousFunction,"Task 1",1000,(void*)pcTextForTask1,1,NULL); 
     xTaskCreate(vContinuousFunction,"Task 2",1000,(void*)pcTextForTask2,1,NULL);
     xTaskCreate(vPeriodicFunction,"Task periodic",1000,(void*)pcTextforperiodic,2,NULL);
     vTaskStartScheduler(); 
     for(i; j);
}
```
#### **Combining blocking and non-blocking tasks**

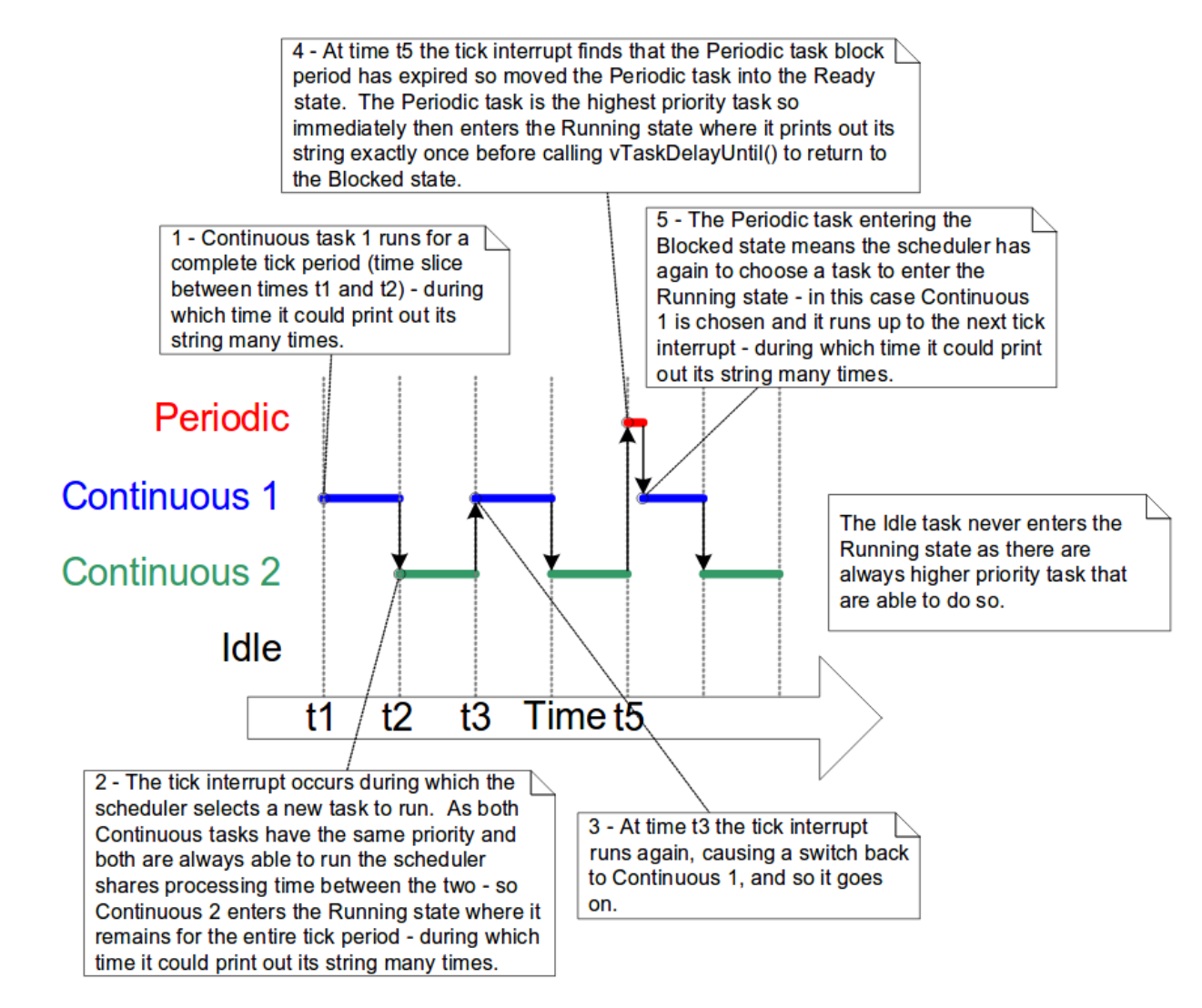

Source:Mastering the FreeRTOS™ Real Time Kernel A Hands-On Tutorial Guide- Richard Barry

#### **Other task related functions**

- void **vTaskPrioritySet**( TaskHandle\_t pxTask, UbaseType\_t uxNewPriority);
	- pxTask: The handler of the task (last parameter of taskCreate function)
	- uxNewPriority: New priority to be set
- UbaseType\_t **uxTaskPriorityGet**( TaskHandle\_t pxTask );
- void **vTaskDelete**(TaskHandle t pxTaskToDelete);
	- pxTaskToDelete: The handler of the task
	- Have to Select INCLUDE VtaskDelete in FreeRtosConfig.h file
- void **vTaskSuspend**( TaskHandle\_t pxTaskToSuspend);
	- PxTaskToSuspend: Handler of the task. With NULL means the task itself

#### **Scheduling Algorithms**

- Round Robin Scheduling
- Fixed Priority Pre-emptive Scheduling with Time Slicing
	- Fixed priority: Do not change priorities assigned to tasks
	- Pre-emptive: Pre-empt immediately the running task if a task of higher priority enters to Ready state
	- Time slicing: is used to share processing time between tasks of equal priority - Time between two RTOS tick interrupts

- configUSE PREEMPTION 1
- configUSE TIME SLICING 1

#### **Scheduling Algorithms**

- Round Robin Scheduling
- Fixed Priority Pre-emptive Scheduling with Time Slicing
	- Fixed priority: Do not change priorities assigned to tasks
	- Pre-emptive: Pre-empt immediately the running task if a task of higher priority enters to Ready state
	- Time slicing: is used to share processing time between tasks of equal priority - Time between two RTOS tick interrupts

#### Configured in **FreeRTOSConfig.h**

- configUSE PREEMPTION 1
- configUSE TIME SLICING 1

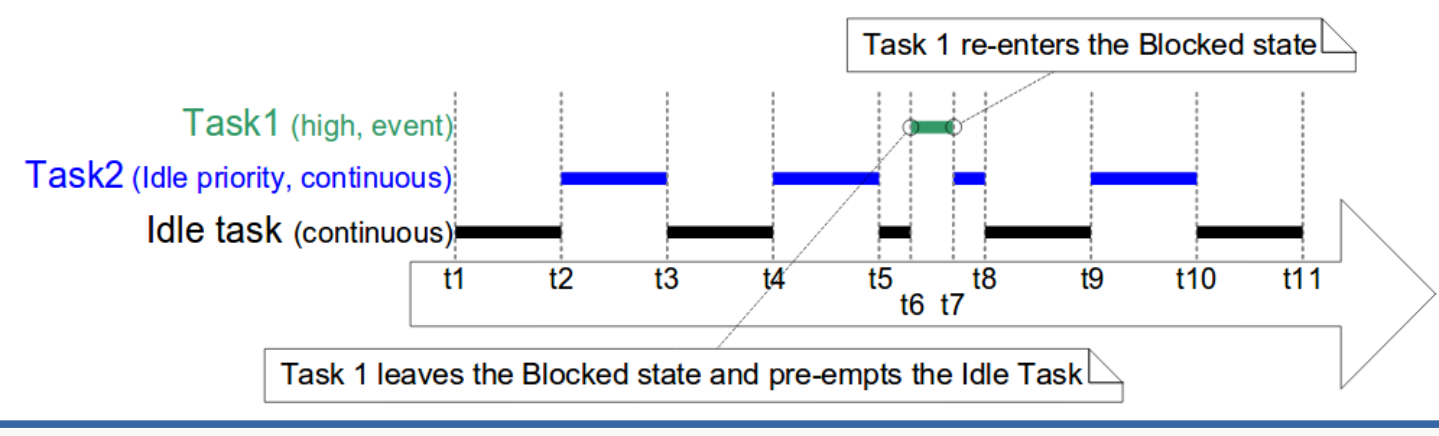

#### **Scheduling Algorithms**

- Round Robin Scheduling
- Fixed Priority Pre-emptive Scheduling with Time Slicing
	- Fixed priority: Do not change prorities assigned to tasks
	- Pre-emptive: Pre-empt immediately the running task if a task of hgher priority enters to Ready state
	- Time slicing: is used to share processing time between tasks of equal priority - Time between two RTOS tick interrupts

- configUSE PREEMPTION 1
- configUSE TIME SLICING 1

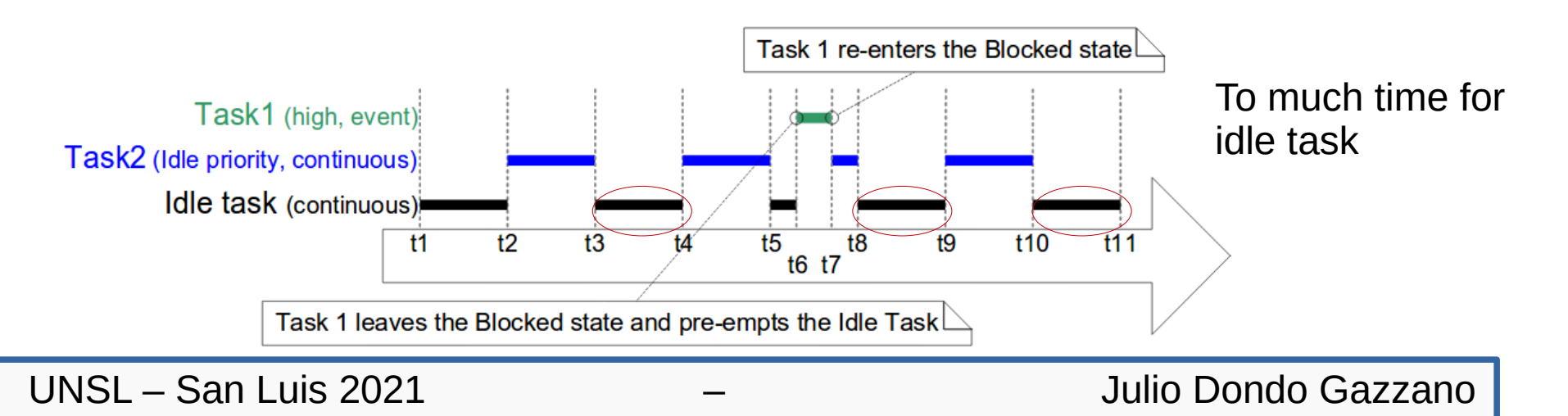

#### **Scheduling Algorithms**

- Round Robin Scheduling
- Fixed Priority Pre-emptive Scheduling with Time Slicing
	- Fixed priority: Do not change prorities assigned to tasks
	- Pre-emptive: Pre-empt immediately the running task if a task of hgher priority enters to Ready state
	- Time slicing: is used to share processing time between tasks of equal priority - Time between two RTOS tick interrupts

- configUSE PREEMPTION 1
- configUSE TIME SLICING 1
- **configIDLE\_SHOULD\_YIELD 1**

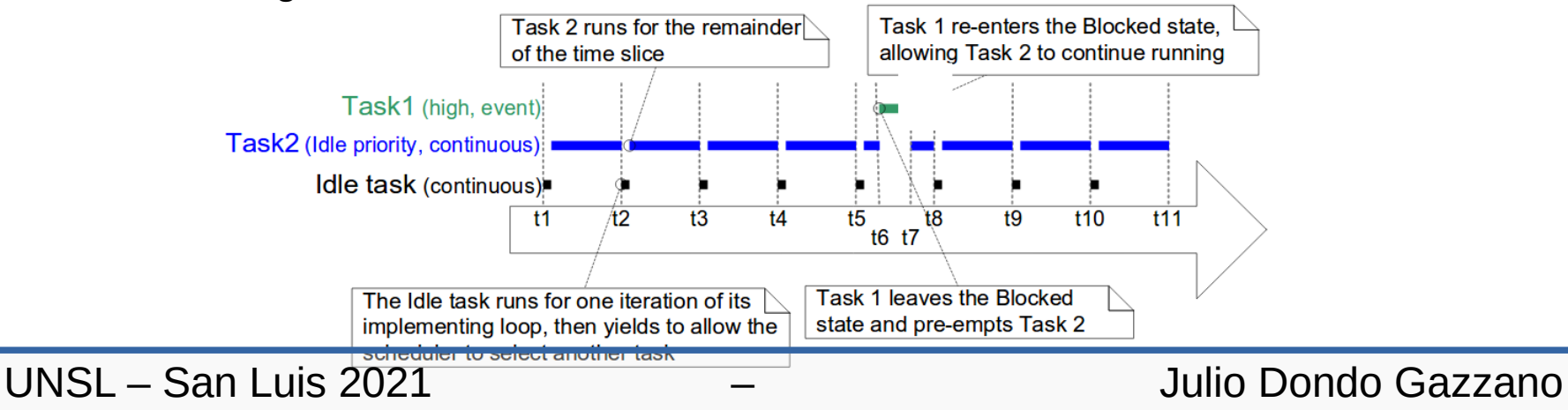

#### **Scheduling Algorithms**

- Round Robin Scheduling
- Fixed Priority Pre-emptive Scheduling with Time Slicing
- Fixed Priority Pre-emptive Scheduling **without Time Slicing**

- configUSE PREEMPTION 1
- configUSE TIME SLICING 0

#### **Scheduling Algorithms**

- Round Robin Scheduling
- Fixed Priority Pre-emptive Scheduling with Time Slicing
- Fixed Priority Pre-emptive Scheduling without Time Slicing
- **Co-operative Scheduling**

Configured in **FreeRTOSConfig.h**

- configUSE PREEMPTION 0
- configUSE TIME SLICING any

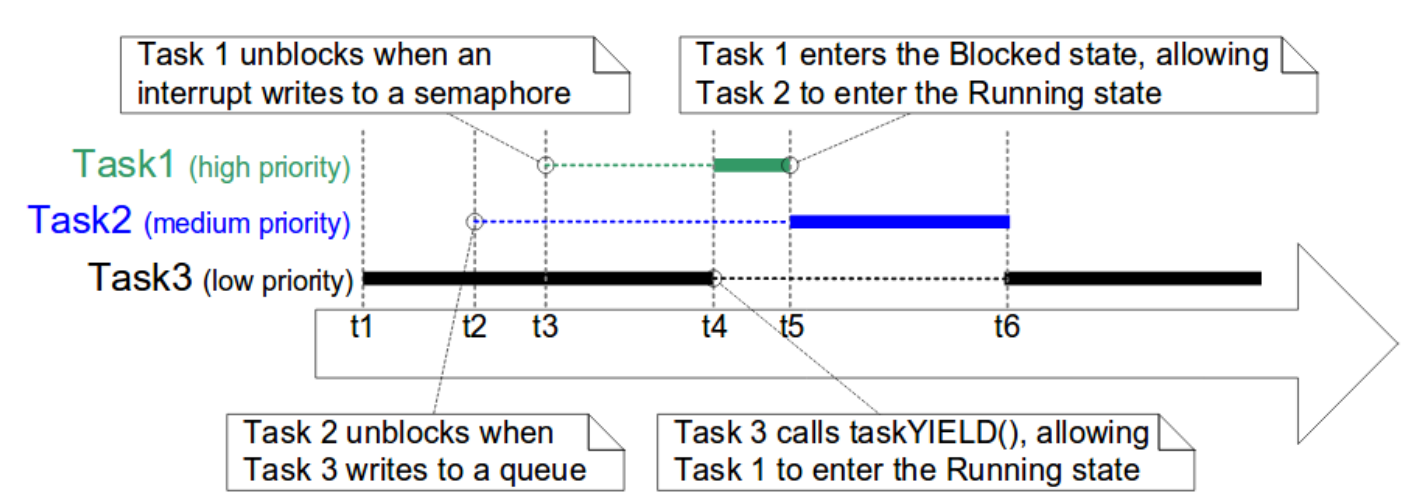

UNSL – San Luis 2021 – Julio Dondo Gazzano

Running state call **taskYIELD()** function to re-schedule

# Synchronization and Communications between tasks

> FreeRtos provides with different mechanisms to share information between tasks and to control the access to shared resources

- Queues.
- **Binary Semaphores**
- Counting Semaphores
- **Mutexes**
- Recursive Mutexes
- **Interrupts**

# **Queues**

'Queues' provide a task-to-task, task-to-interrupt, and interrupt-to-task communication mechanism.

- Queues hold a finite number of fixed size data items
- Queues are normally used as First In First Out (FIFO) buffers

FreeRTOS use **queue by copy method.**

- Stack variable can be sent directly to a queue.
- Data can be sent to a queue without first allocating a buffer.
- The sending task and the receiving task are completely decoupled.
- The RTOS takes complete responsibility for allocating the memory used to store data.

#### **Queue Management**

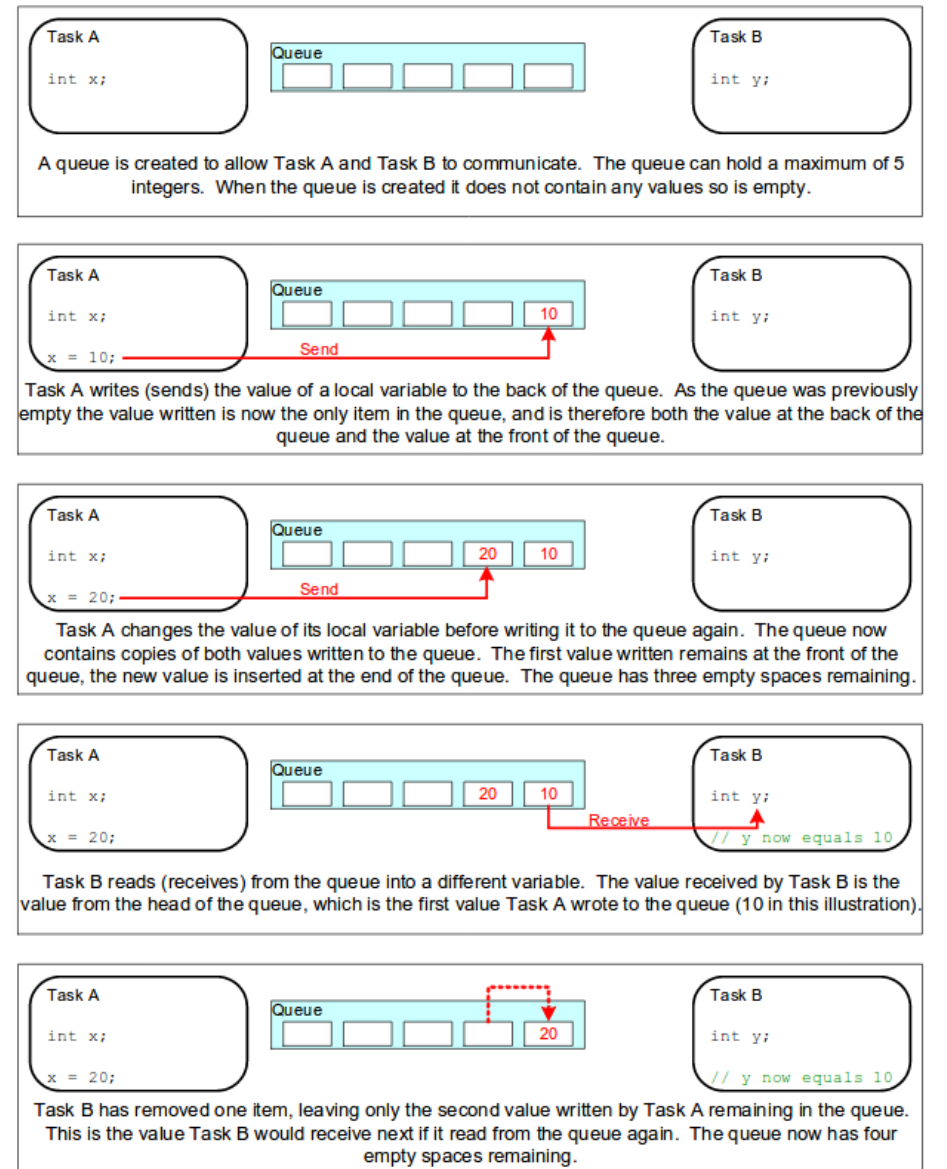

# **Queue Management**

# **Creating a queue**

A queue must be explicitly created before it can be used.

QueueHandle\_t **xQueueCreate**(UBaseType\_t uxQueueLength, UbaseType\_t uxItemSize);

- UxQueueLength: The maximum number of items that the queue being created can hold at any one time.
- UxitemSize: The size in bytes of each data item that can be stored in the queue.

# **Queue Management**

# **Writing in a queue**

BaseType t **xQueueSend**(QueueHandle t xQueue, const void \* pvItemToQueue, TickType\_t\_xTicksToWait ):)

BaseType t **xQueueSendToFront**(QueueHandle t xQueue, const void \* pvItemToQueue, TickType t xTicksToWait ); Acts as a LIFO

queue

BaseType\_t **xQueueSendToBack**(QueueHandle\_t xQueue, const void \* pvItemToQueue, TickType t xTicksToWait ); ≡ **xQueueSend**

- 
- 
- 

• xOueue: The handle of the queue

• pyltemToQueue: A pointer to the data to be copied into the queue • xTicksToWait: The maximum amount of time the task should remain in the Blocked state to wait for space to become available on the

Return:

- pdPASS OK
- errQUEUE FULL Error, queue full

# **Queue Management**

# **Reading in a queue**

BaseType\_t **xQueueReceive**(QueueHandle\_t xQueue, const void \* pvBuffer, TickType t xTicksToWait );)

• xOueue: The handle of the queue

- 
- 

• pvBuffer: A pointer to the buffer where the read value will be copied to. • xTicksToWait: The maximum amount of time the task should wait for available data.

Return:

- $\cdot$  pdPASS  $-OK$
- errQUEUE EMPTY  $-$  Error, queue empty

# **Queue Management**

#### **Reading in a queue**

BaseType\_t **xQueueReceive**(QueueHandle\_t xQueue, const void \* pvBuffer, TickType t xTicksToWait );)

• xOueue: The handle of the queue

- 
- 

• **pvBuffer:** A pointer to the buffer where the read value will be copied to. • xTicksToWait: The maximum amount of time the task should wait for available data.

Return:

- $\cdot$  pdPASS  $-OK$
- errQUEUE EMPTY  $-$  Error, queue empty

#### Example

if (xQueueReceive (MyQueue, &valueFromQueue, portMAX\_DELAY) ==pdPASS) { Serial.println (valueFromQueue);

# **Queue Management**

#### **Reading in a queue**

BaseType\_t **xQueueReceive**(QueueHandle\_t xQueue, const void \* pvBuffer, TickType t xTicksToWait );)

• xOueue: The handle of the queue

- 
- 

• **pvBuffer:** A pointer to the buffer where the read value will be copied to. • xTicksToWait: The maximum amount of time the task should wait for available data.

Return:

- $\cdot$  pdPASS  $-OK$
- errQUEUE EMPTY  $-$  Error, queue empty

After reading an element in a queue, this element is normally removed from it; however, an other read function given in allows to read an element without having it to be deleted from the queue.

BaseType t xQueuePeek( QueueHandle t xQueue, const void \* pvBuffer, TickType t xTicksToWait );)

#### **Queue Management**

- $\Box$  xQueueCreate
- □ xQueueCreateStatic
- **U** vQueueDelete
- □ xQueueSend
- □ xQueueSendFromISR
- □ xQueueSendToBack
- □ xQueueSendToBackFromISR
- □ xQueueSendToFront
- □ xQueueSendToFrontFromISR
- **T** xQueueReceive
- □ xQueueReceiveFromISR
- $\Box$  uxQueueMessagesWaiting
- □ uxQueueMessagesWaitingFromISR
- □ uxQueueSpacesAvailable
- $\Box$  xQueueReset
- **Q** xQueuePeek
- □ xQueuePeekFromISR
- □ vQueueAddToRegistry
- n pcQueueGetName
- □ vQueueUnregisterQueue
- □ xQueueIsQueueEmptyFromISR
- □ xQueueIsQueueFullFromISR
- □ xQueueOverwrite
- □ xQueueOverwriteFromISR

# **Binary Semaphores**

- Used to control the access of shared resources
- Can be seen as a queue of one element
- A semaphore can be taken by only one task. If another task try to take the semaphore it will be blocked until the owner or the semaphore gives them.

# **Binary Semaphores**

**API Functions for managing semaphores**

#### **Creating a semaphore**

SemaphoreHandle t **xSemaphoreCreateBinary**(void);

#### **Take**

BaseType t **xSemaphoreTake**(SemaphoreHandle t xSemaphore, TickType t xTicksToWait);

#### **Give**

BaseType\_t **xSemaphoreGive(** SemaphoreHandle\_t xSemaphore);

#### **Give asemaphore from ISR**

BaseType t xSemaphoreGiveFromISR (SemaphoreHandle t xSemaphore,

BaseType\_t\_\*pxHigherPriorityTaskWoken);

# **Mutex**

The Mutex es un special kind of binary semaphore to control the access to the same resource for two of more tasks.

It Includes a priority inheritance mechanism.

While the binary semaphores are the best option for synchronization between tasks or between tasks and interruptions, mutexes are the best option for simple **mut**ual **ex**clusion implementation.

#### **Mutex**

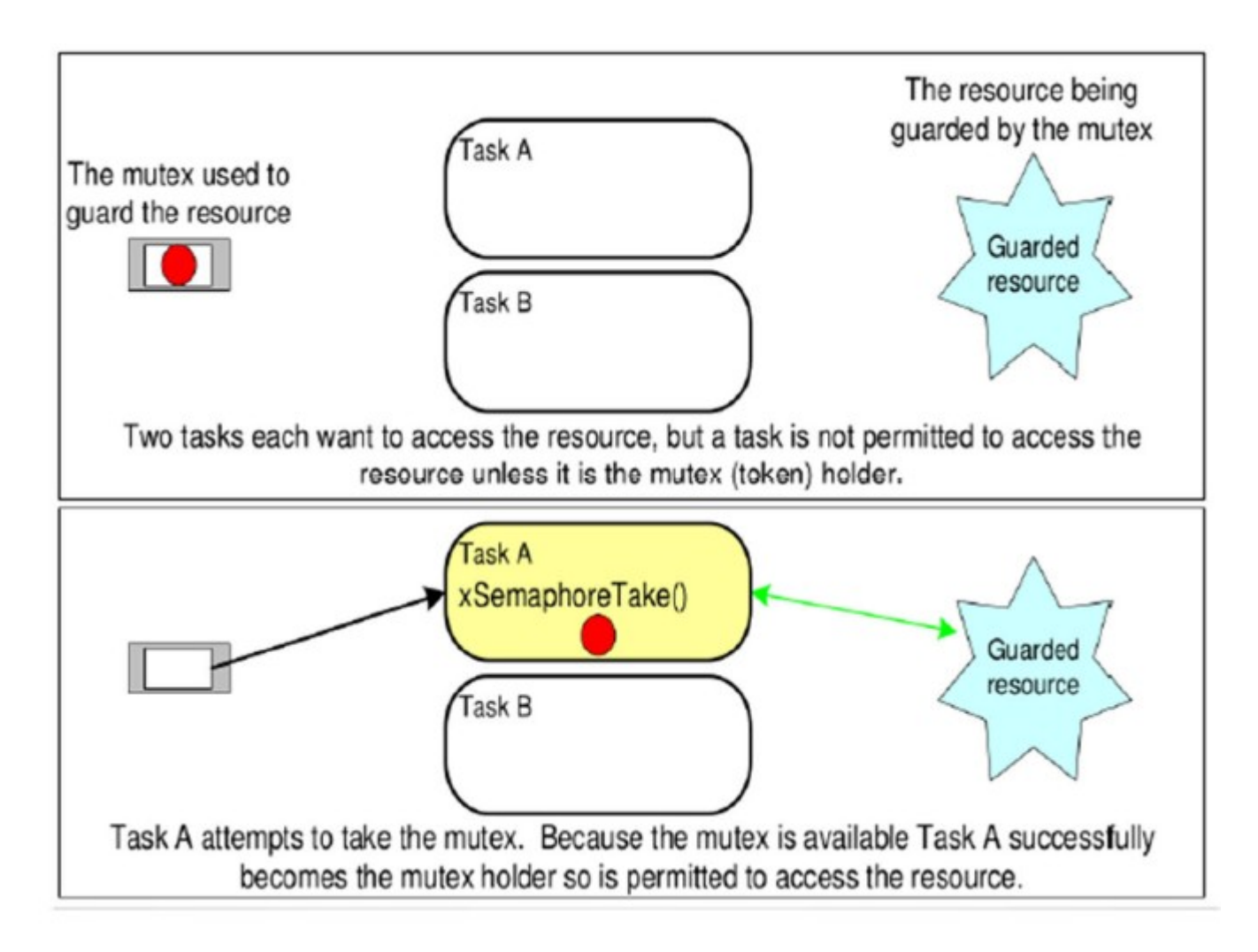

#### **Mutex**

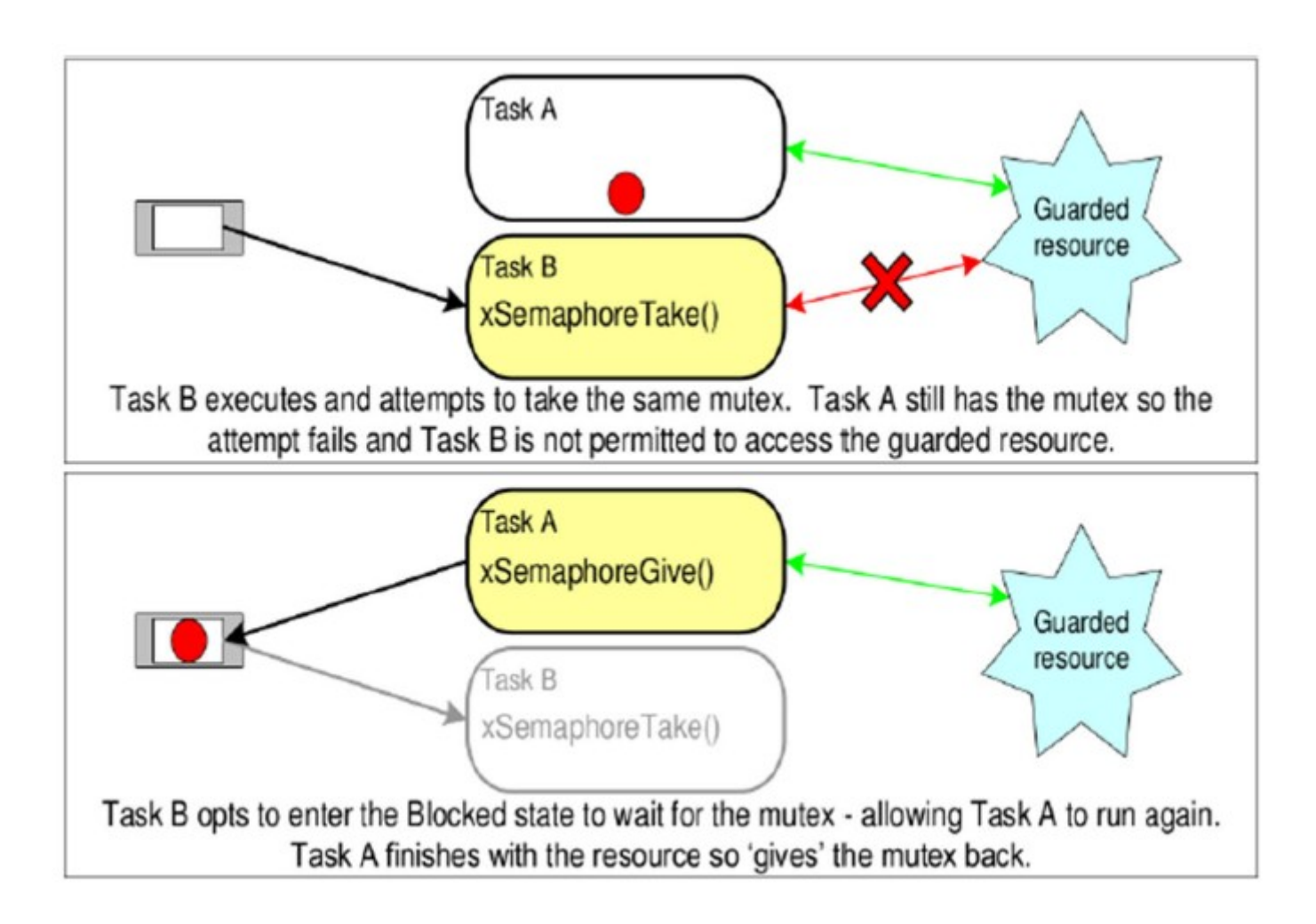

#### **Mutex**

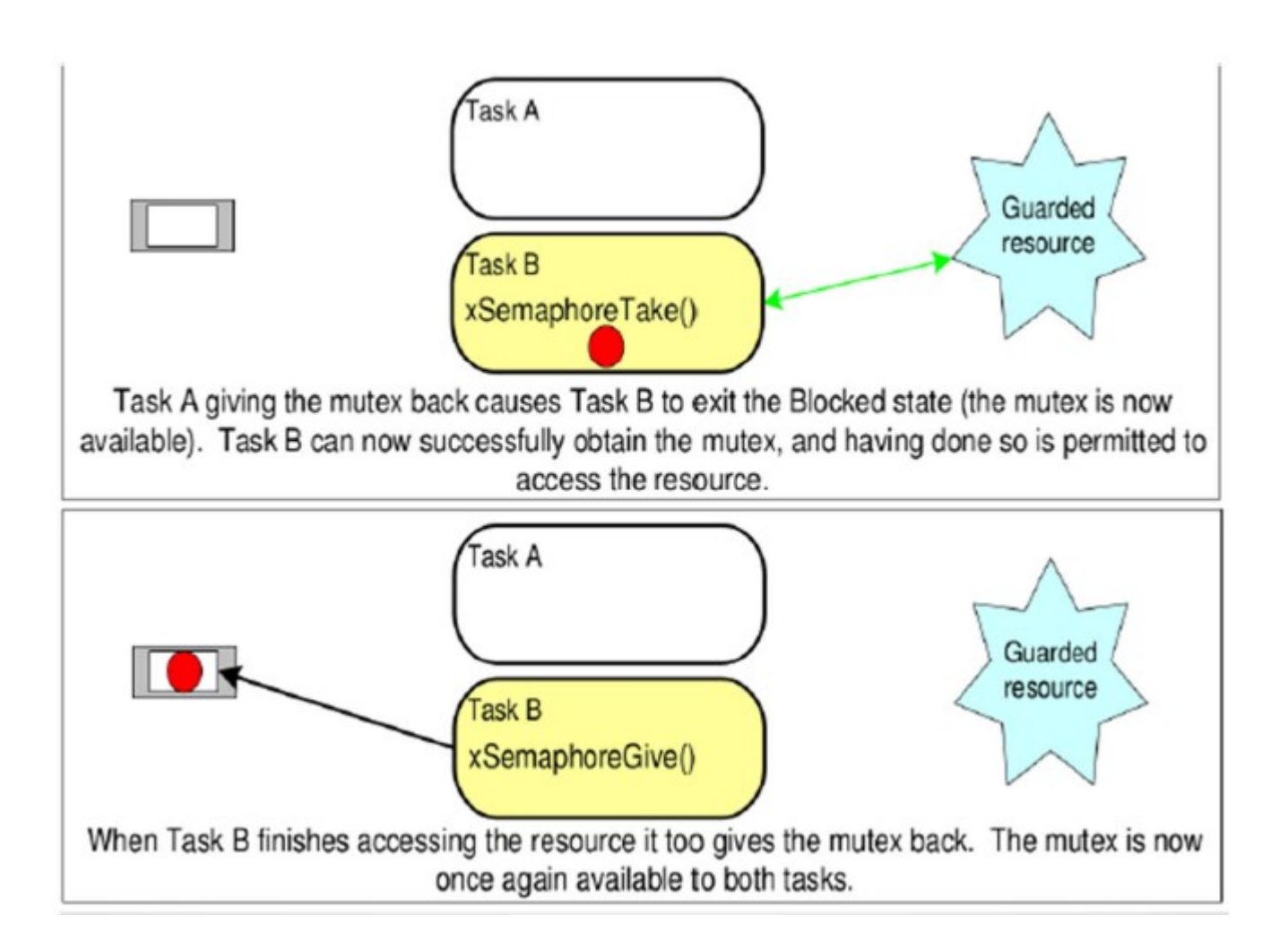

# **Interrupt Manangement**

#### **Events**

Embedded real-time systems have to take actions in response to events that originate from the environment.

How should they be detected? Interrupts, polling What kind of processing needs to be done? Inside ISR, outside ISR

#### **Interrupt priority vs task priority**

Lowest priority interrupt pre-empt highest priority task

#### **Interrupt Safe APIFunction**

FreeRTOS provides two versions of some API functions: one for use from tasks, and one for use from ISRs ("FromISR" appended to their name).

#### I**nterrupts should be deferred to a task**

#### **Interrupt Manangement**

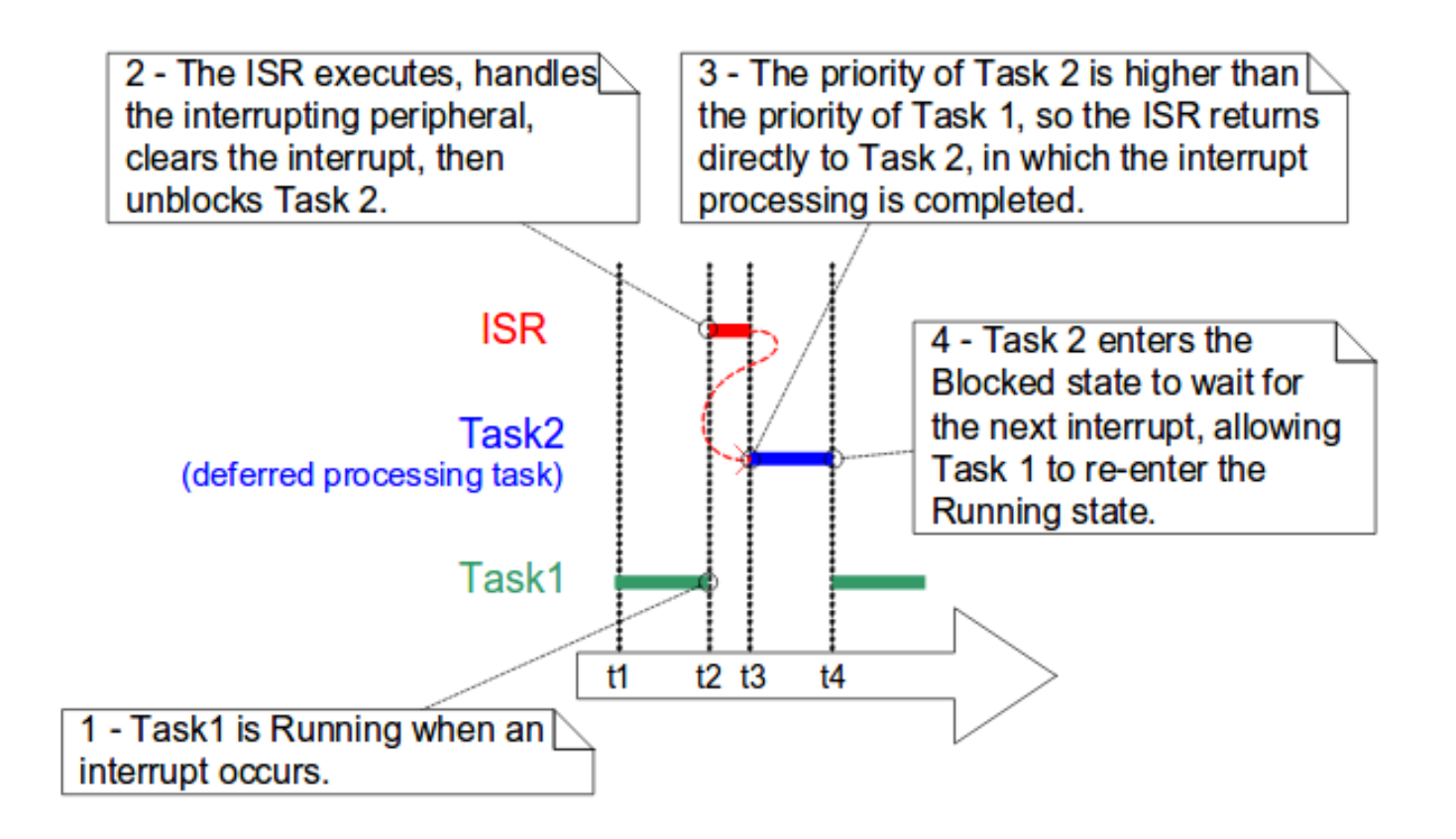

#### **Interrupt Manangement**

#### **Binary Semaphores Used for Synchronization**

The deferred processing task can be controlled using a ISR

- The ISR "gives" a semaphore to unblock the deferred task
- The deferred task "takes" the semaphore to enter in the blocked state

#### **Interrupt Manangement**

#### **Using a queue (writing) from an interrupt**

BaseType t **xQueueSendToFrontFromISR**(QueueHandle t xQueue, void \*pvItemToQueue, BaseType\_t\_\*pxHigherPriorityTaskWoken );

BaseType t xQueueSendToBackFromISR(QueueHandle t xQueue, void \*pvItemToQueue, BaseType t \*pxHigherPriorityTaskWoken );

> • xOueue: The handle of the queue • pvItemToQueue: A pointer to the data to be copied into the queue • pxHigherPriorityTaskWoken: a variable to inform the application writer that a context switch should be performed

Return:

- $\cdot$  pdPASS  $-OK$
- $\cdot$  errQUEUE FULL Error, queue full

.

#### **Interrupt Manangement**

#### **Using a queue (reading) from an ISR**

BaseType t **xQueueReceiveFromISR**( QueueHandle t xQueue, void \*pvBuffer, BaseType\_t\_\*pxHigherPriorityTaskWoken );

- xQueue: The handle of the queue • pBuffer: <br>A pointer to the memory into which the data will be copied • PxHigherPriorityTaskWoken: a variable to inform the application writer that a
- context switch should be performed

Return:

- $\cdot$  pdPASS  $-OK$
- errOUEUE EMPTY Error, queue full

.

**Interrupt Manangement**

**Nested interrupts**

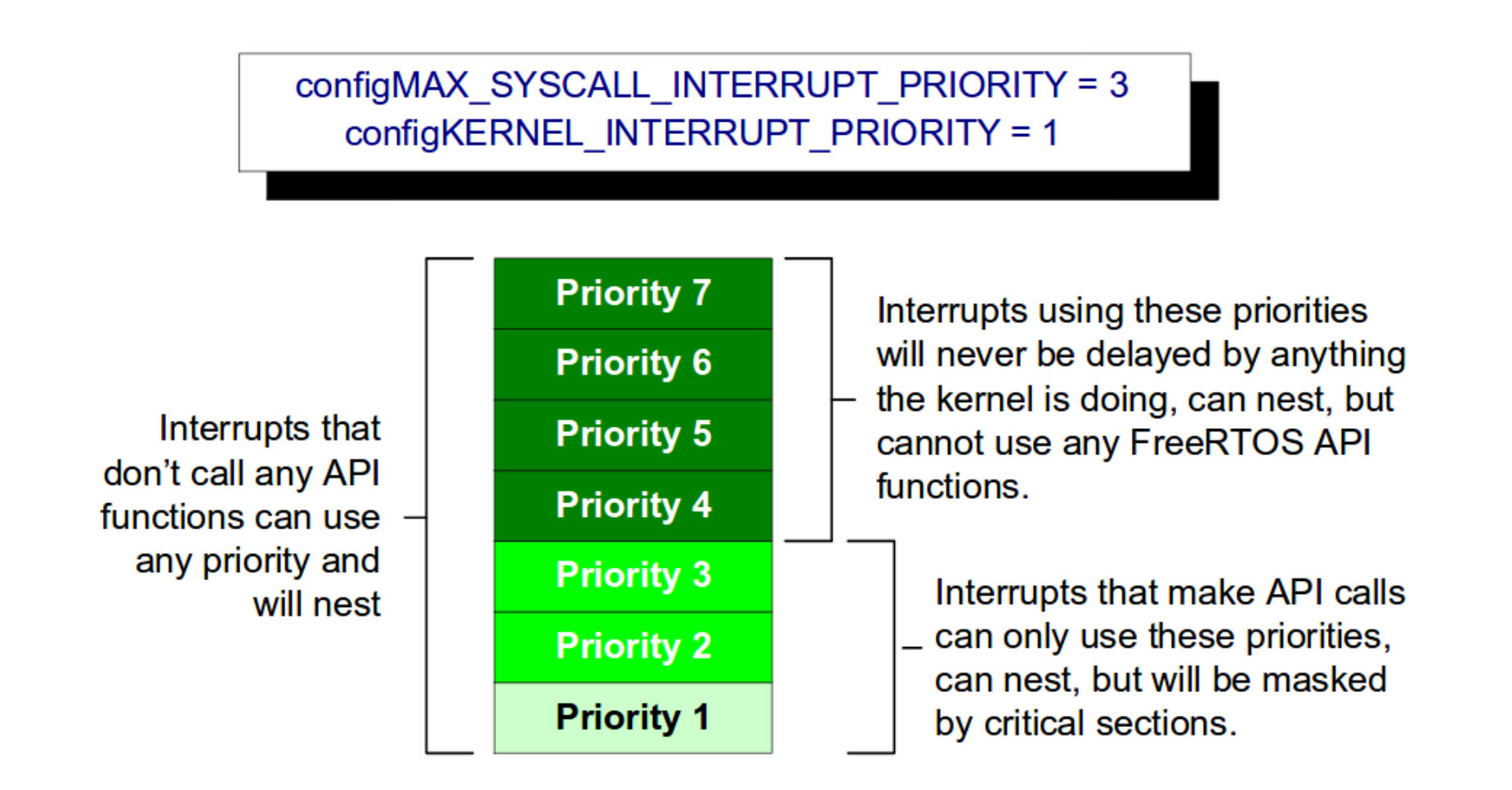

Any Question?

# THANKS AND GOOD LUCK!!